- **Softwareentwicklung**
- **Internetdienstleistungen**
- **Service**
- **Grafik & Design**

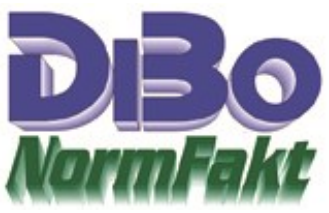

## **Setup´s und Updates werden Blockiert**

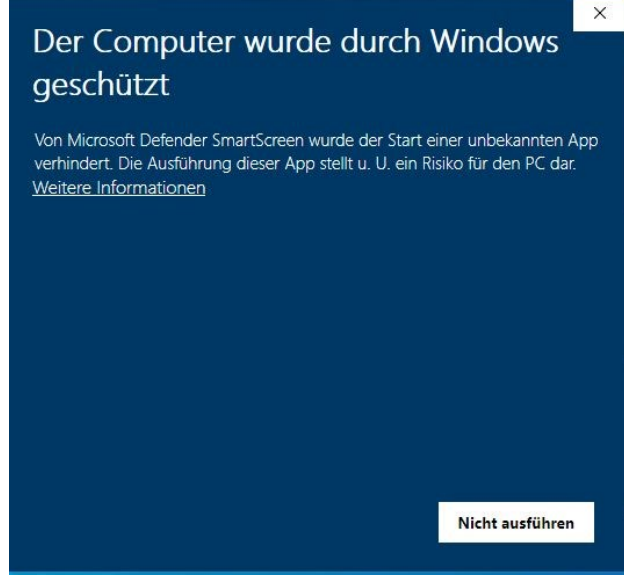

Wenn ein für Microsoft unbekanntes Programm installiert werden soll kommt es zu der Meldung:

Jetzt könnte man meinen da kann ich nur ..Nicht ausführen" drücken und das wars. NormFakt lässt aber nicht locker und will nach dem nächsten Start wieder das Update machen. Wieder die gleiche Meldung. Dieses kann man nun zigmal wiederholen, doch das Update wird nicht Installiert.

## **Abhilfe!**

Klicken Sie im oberen Fenster auf "Weitere Informationen" und das Fenster wechselt:

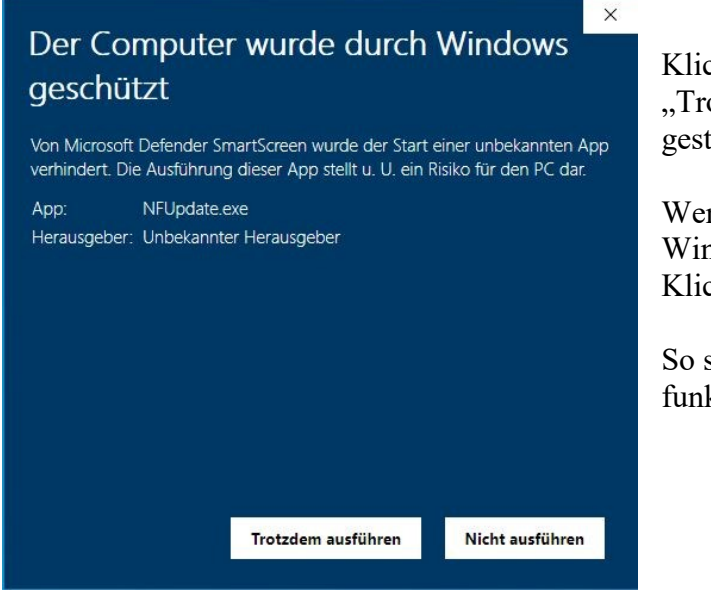

Klicken Sie nun auf "Trotzdem ausführen" und das Setup kann gestartet werden.

Wenn jetzt noch in der Taskleiste das Windows-Symbol blinkt dort einmal Klicken und das Fenster Bestätigen.

So sollte es jetzt gleich beim ersten mal funktionieren.

**Achtung!** Auch installierte Virensoftware kann das Installieren verhindern. Dort auf jedem Fall den Ausnahmezustand zulassen oder Virensoftware kurzfristig Deaktivieren.

DiBo EDV-Service Maik Borutta Es gelten unsere Liefer- und Werktags 9 -12 Uhr **improvement and emgestion werden** improvement info@dibo-shop.de

Zahlungsbedingungen. Die Bedingungen können jederzeit angefordert und eingesehen werden 48727 Billerbeck DE02401545300035013721 Fon 02543 – 2009694 [www.dibo-shop.de](http://www.dibo-shop.de/) 

Spk. Westmünsterland SWIFT WELADE3WXXX